### **ЮЖНО-УРАЛЬСКИЙ ГОСУДАРСТВЕННЫЙ УНИВЕРСИТЕТ**

УТВЕРЖДАЮ: Директор филиала Филиал г. Златоуст

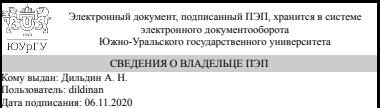

А. Н. Дильдин

### **РАБОЧАЯ ПРОГРАММА**

**дисциплины** ДВ.1.03.01 Информатика **для направления** 38.03.01 Экономика **уровень** бакалавр **тип программы** Академический бакалавриат **профиль подготовки форма обучения** заочная **кафедра-разработчик** Математика и вычислительная техника

Рабочая программа составлена в соответствии с ФГОС ВО по направлению подготовки 38.03.01 Экономика, утверждённым приказом Минобрнауки от 12.11.2015 № 1327

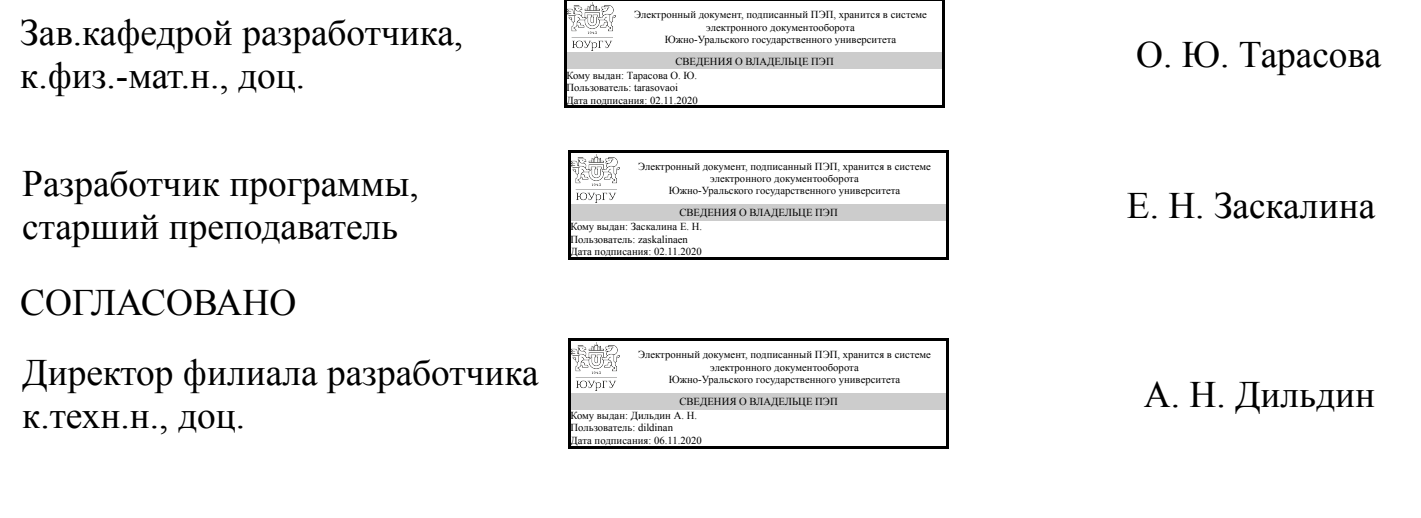

Зав.выпускающей кафедрой Экономика и право к.экон.н., доц.

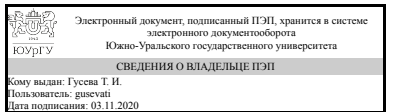

Т. И. Гусева

### **1. Цели и задачи дисциплины**

Целями освоения учебной дисциплины являются: сформировать компетенции обучающегося в области использования современной вычислительной техники для решения различного круга задач в экономического характера; ознакомить с современными технологиями сбора, обработки, хранения и передачи информации и тенденциями их развития; обучить принципам построения информационных моделей, проведения анализа полученных результатов; развить навыки алгоритмического мышления, овладеть навыками практической работы на персональных компьютерах и применением готовых программных средств. Задачи освоения учебной дисциплины заключаются в целенаправленной подготовке специалистов, владеющих культурой мышления; способностью к обобщению, анализу, восприятию информации, постановке цели и выбору путей ее достижения; способностью к саморазвитию, повышению своей квалификации и мастерства; способностью понимать сущность и значение информации в развитии современного информационного общества, сознавать опасности и угрозы, возникающие в этом процессе, способностью соблюдать основные требования информационной безопасности, в том числе защиты государственной тайны; основными методами, способами и средствами получения, хранения, переработки информации, имеет навыки работы с компьютером как средством управления информацией; способностью работать с информацией в локальных и глобальных компьютерных сетях.

#### **Краткое содержание дисциплины**

ОСНОВНЫЕ ПОНЯТИЯ И МЕТОДЫ ИНФОРМАТИКИ История развития и место информатики среди других наук, информационные ресурсы общества как экономическая категория. Информация, сигналы, данные. Знания как высшая форма информации. Кодирование, аналоговая и цифровая обработка данных. Информационные процессы и их модели. Общая характеристика процессов сбора, передачи, обработки и накопления информации. Технические средства реализации информационных процессов. АППАРТАНЫЙ СОСТАВ КОМПЬЮТЕРА Современный компьютер как совокупность аппаратуры и программных средств. Архитектура ЭВМ. Центральный процессор, оперативная память, системная магистраль, внешние устройства (магнитная память, устройства ввода/вывода). Компьютер как центральное звено системы обработки информации. Классификация ЭВМ. Технические средства реализации информационных процессов. ПРОГРАММНОЕ ОБЕСПЕЧЕНИЕ Классификация программного обеспечения. Состав и основные функции базового ПО. Состав и основные функции системного и сервисного ПО. Программные средства реализации информационных процессов. Инструментальное программное обеспечение. Системы программирования. Алгоритмизация и программирование. Языки программирования высокого уровня. Компиляторы и интерпретаторы. Технологии программирования. Прикладное ПО и его классификация по проблемной ориентации. Пакеты прикладных программ. ОПЕРАЦИОННАЯ СИСТЕМА Понятие об операционной системе. Назначение и функции ОС. Примеры операционных систем. Файловая система. Операционная система Windows. Пользовательские интерфейсы. Основные технологии и приемы работы в ОС Windows. Сервис системных носителей информации, поддержка целостности данных, расширение и модернизация конфигурации аппаратных и

программных средств. Стандартные приложения. СЕТИ ЭВМ Локальные и глобальные сети ЭВМ. Принципы построения, архитектура, основные компоненты, их назначение и функции. Всемирная компьютерная сеть Интернет. Ее возможности, основные характеристики и тенденции развития. Архитектура, аппаратура, сетевые протоколы, интерфейс пользователя. Работа в локальной сети Windows ХР (Windows NT). Работа в глобальной сети Internet. Использование электронной почты, методов доступа FPT, WWW и др. Работа с WWW браузером MS Internet Explorer. ЗАЩИТА ИНФОРМАЦИИ Основы защиты информации. Информационная безопасность (ИБ) и ее составляющие. Угрозы безопасности информации и их классификация. Основные виды защищаемой информации. Законодательные и иные правовые акты РФ, регулирующие правовые отношения в сфере ИБ и защиты государственной тайны. Защита от несанкционированного вмешательства в информационные процессы. Организационные меры, инженерно-технические и иные методы защиты информации, в том числе сведений, составляющих государственную тайну. МАТЕМАТИЧЕСКИЙ РЕДАКТОР MATHCAD Интерфейс программы. Приемы ввода данных и редактирование различных областей. Простые вычисления и присвоения. Повторяющиеся вычисления. Работа с векторами и матрицами. Модели решения функциональных и вычислительных задач. Понятие модели, компьютерные представления переменных и отношений. Классификация моделей и решаемых на их базе задач Принципы работы численных методов, взаимосвязи между моделями и методами, понятие вычислительной схемы. Решение систем уравнений и неравенств. Использование встроенных функций для решения уравнений и неравенств, операторы решения систем уравнений и неравенств и их особенности. Графические возможности. Символьные преобразования, совместное использование численного и символьного процессоров. Программирование. ТЕКСТОВЫЙ РЕДАКТОР MS WORD. Запуск и интерфейс программы. Приемы редактирования документа, расположение на листе, режимы просмотра, стили, многоколонная верстка, сервис в MS Word. Использование дополнительных возможностей: графика в документе, текстовые эффекты, математические формулы, специальные символы, дата и время, нумерация строк, использование данных из других приложений. Работа с таблицами: создание, перемещение и редактирование, выполнение вычислений. Диаграммы в MS Word: создание, вставка диаграммы, редактирование. Слияние документов. ТАБЛИЧНЫЙ ПРОЦЕССОР MS EXCEL Компоненты экрана. Объекты (книга, страница, ячейка, блок). Редактирование данных. Типы данных. Адресация абсолютная и относительная. Метки и имена ячеек и блоков. Операции с данными. Оформление таблиц. Форматирование. Дополнительные возможности. Печать таблиц. Компоновка документа. Графические возможности MS Excel. Основные понятия деловой графики. Определение данных и построение графиков. Настройка и сохранение графиков. Встроенные функции MS Excel. Инструментальные средства MS Excel: анализ чувствительности, частотный анализ. Решение уравнений и систем уравнений. Математические операции. Оптимизатор. Макроязык. БАЗЫ ДАННЫХ. СУБД ACCESS Понятие реляционной базы данных. Структура СУБД Access, основные функции и возможности. Создание таблиц, организация связей между таблицами в БД, создание запросов, форм и отчетов. Сортировка и фильтрация данных в БД.

### **2. Компетенции обучающегося, формируемые в результате освоения дисциплины**

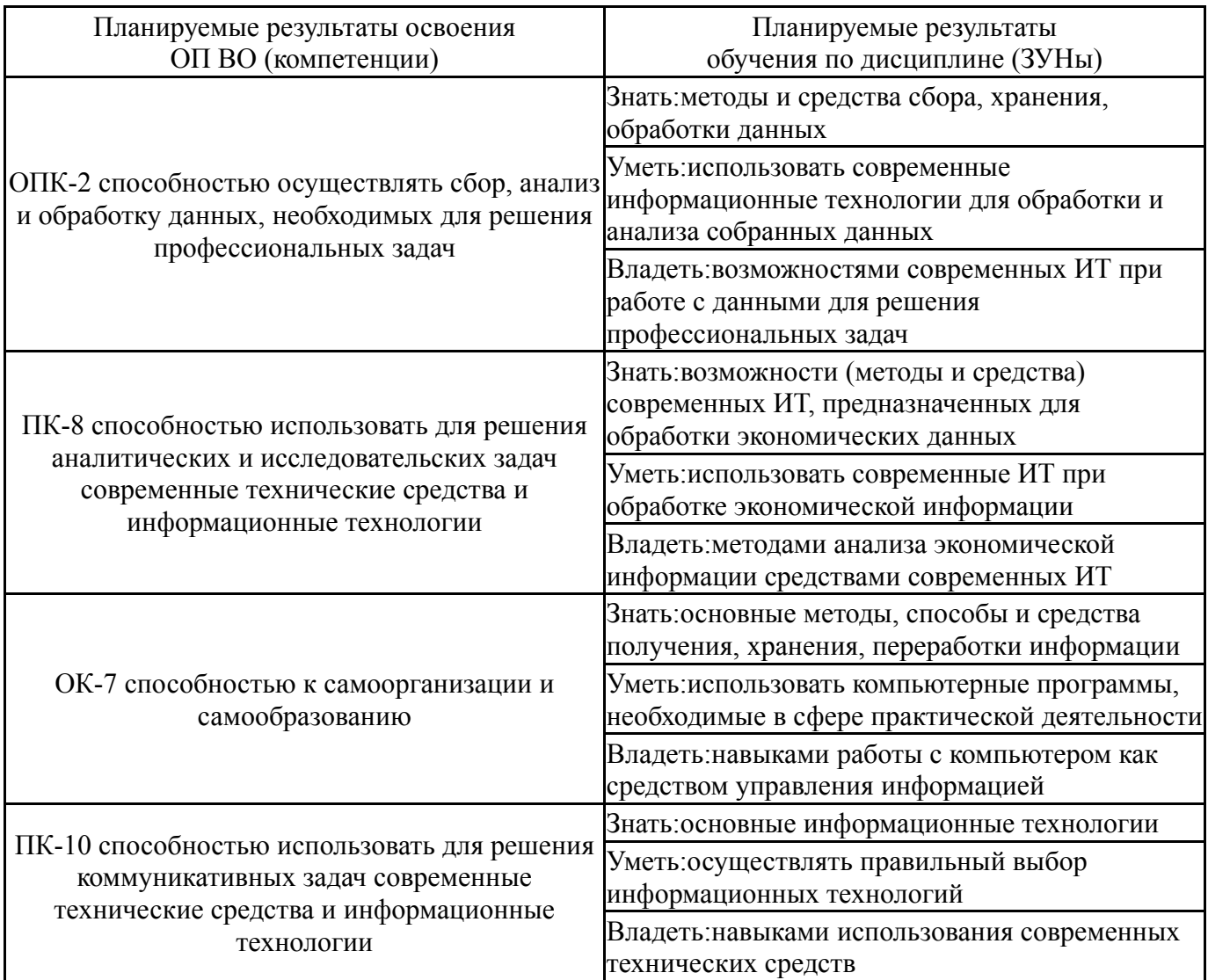

## **3. Место дисциплины в структуре ОП ВО**

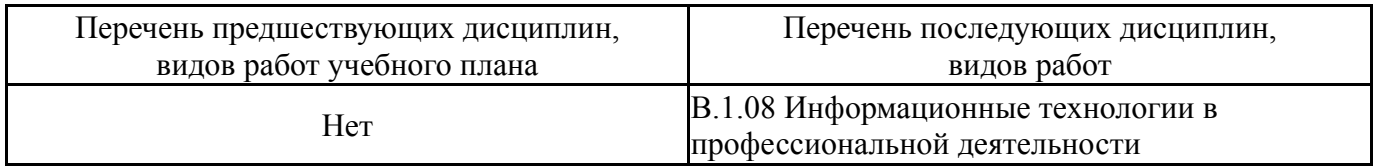

Требования к «входным» знаниям, умениям, навыкам студента, необходимым при освоении данной дисциплины и приобретенным в результате освоения предшествующих дисциплин:

Нет

# **4. Объём и виды учебной работы**

Общая трудоемкость дисциплины составляет 6 з.е., 216 ч.

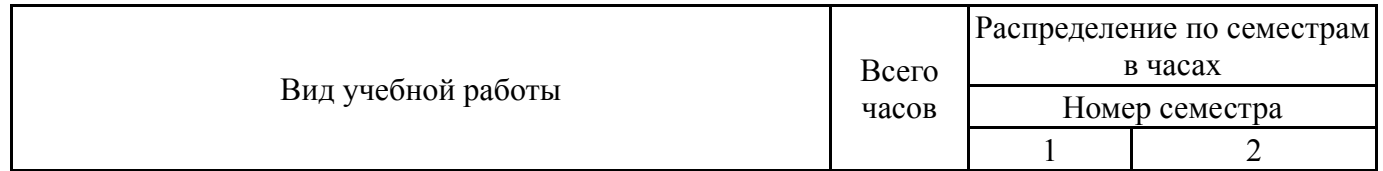

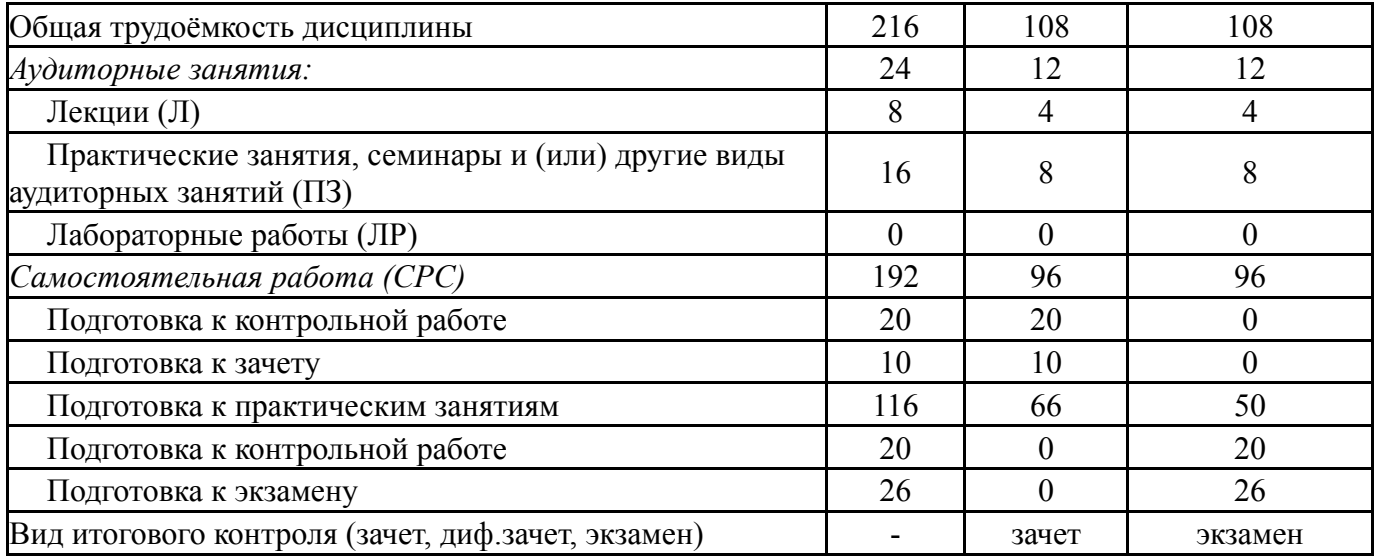

## **5. Содержание дисциплины**

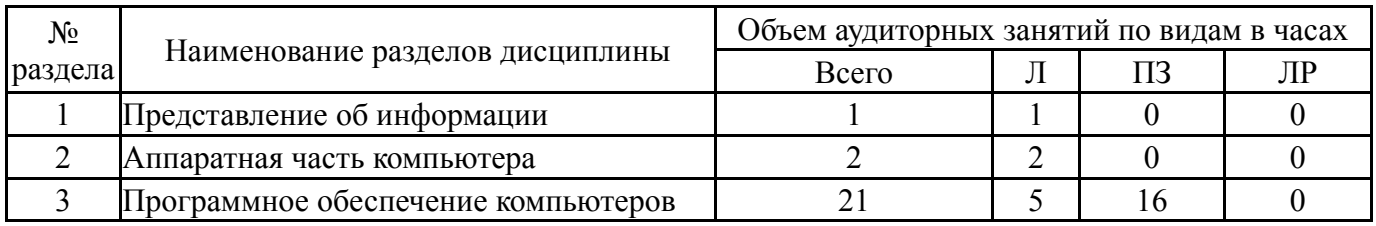

# **5.1. Лекции**

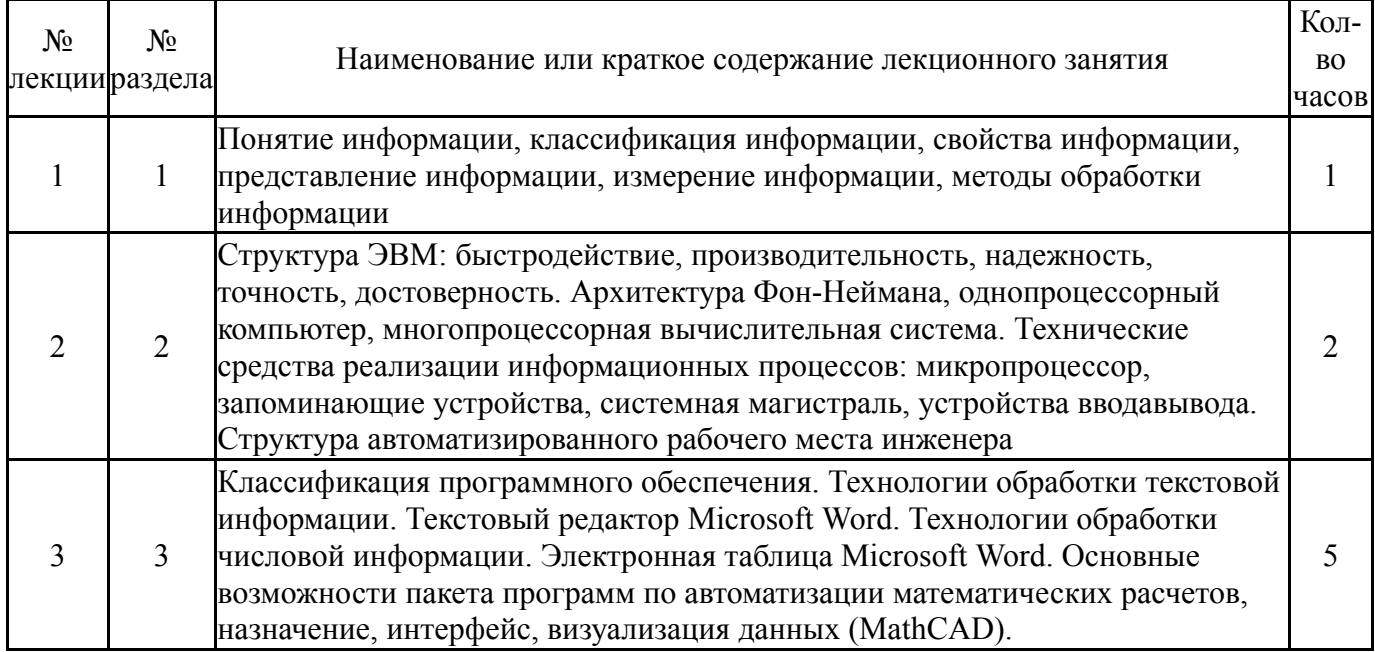

## **5.2. Практические занятия, семинары**

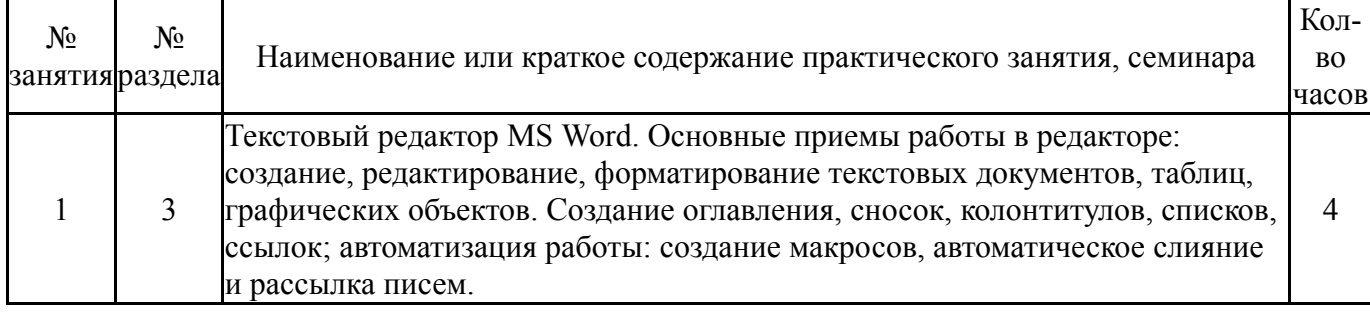

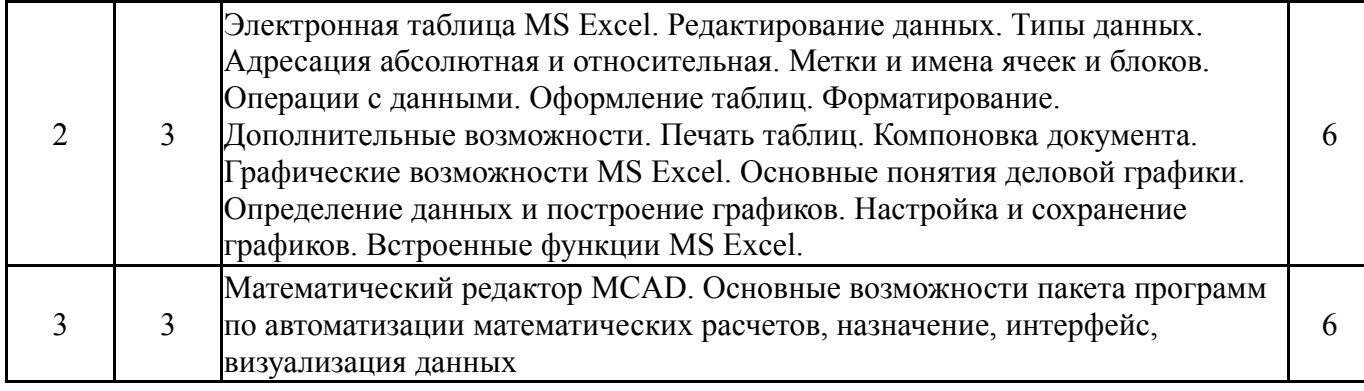

## **5.3. Лабораторные работы**

Не предусмотрены

# **5.4. Самостоятельная работа студента**

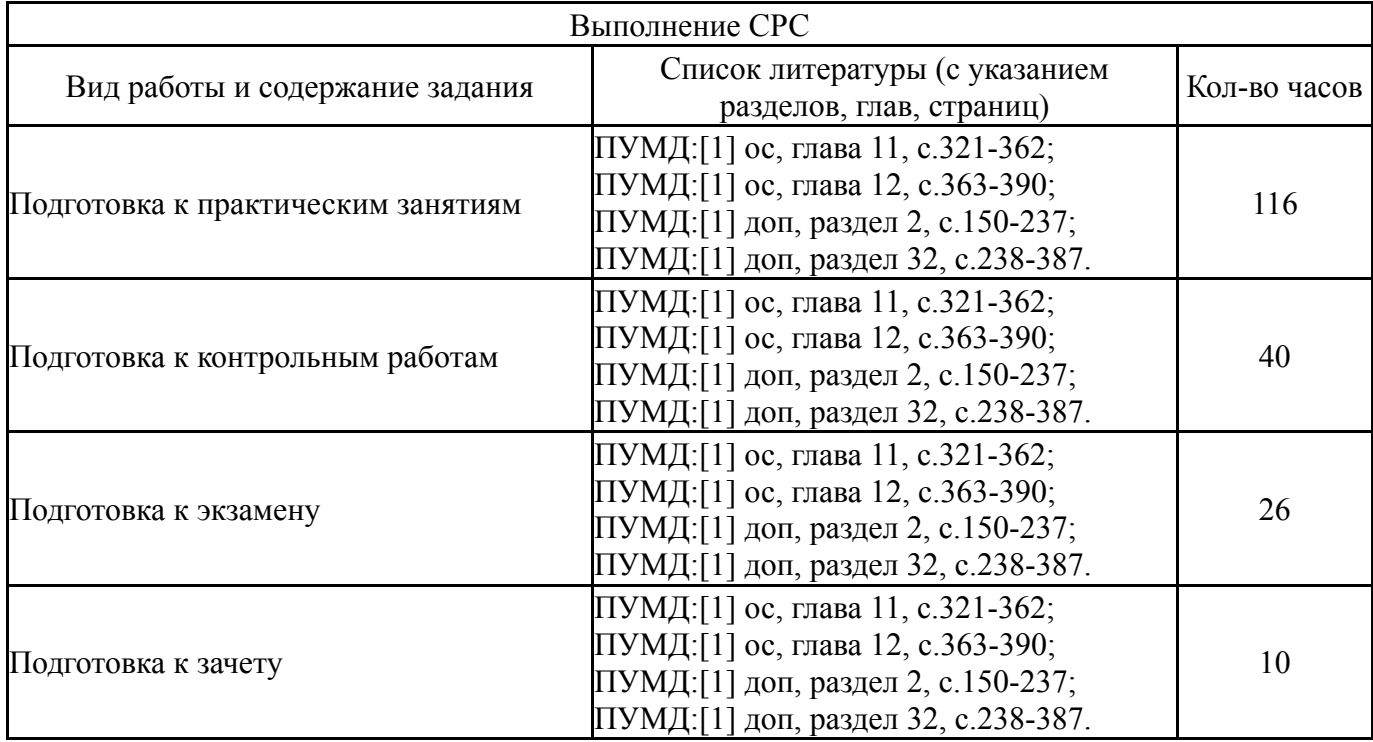

## **6. Инновационные образовательные технологии, используемые в учебном процессе**

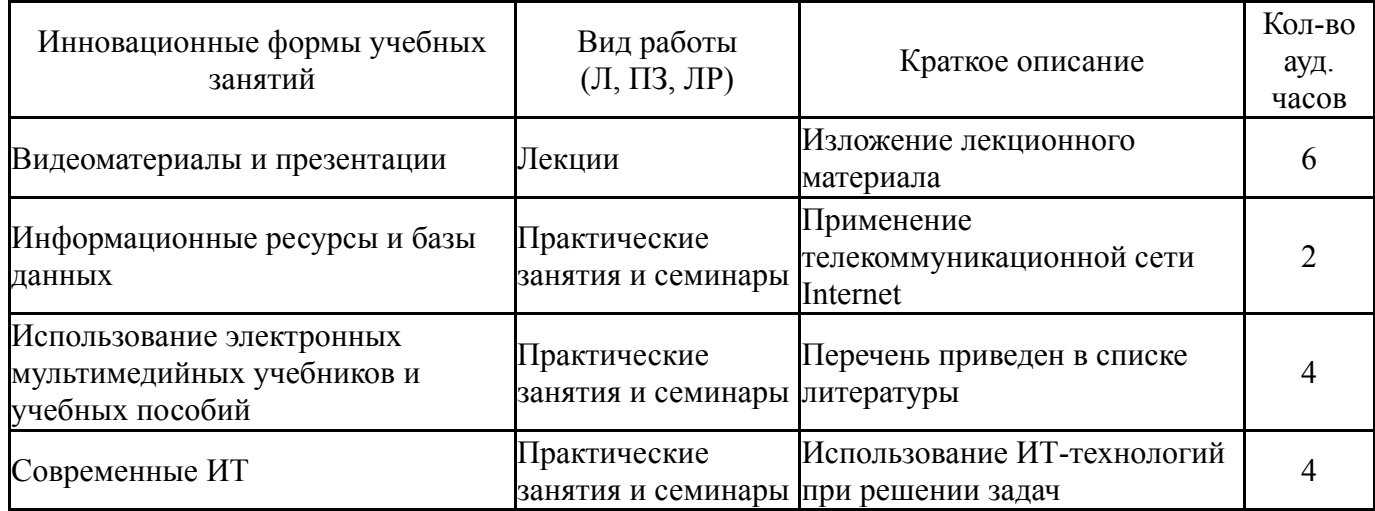

### **Собственные инновационные способы и методы, используемые в образовательном процессе**

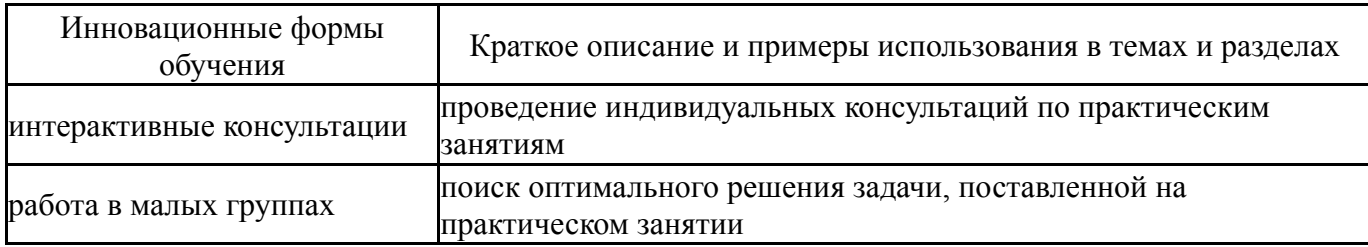

Использование результатов научных исследований, проводимых университетом, в рамках данной дисциплины: нет

### **7. Фонд оценочных средств (ФОС) для проведения текущего контроля успеваемости, промежуточной аттестации по итогам освоения дисциплины**

### **7.1. Паспорт фонда оценочных средств**

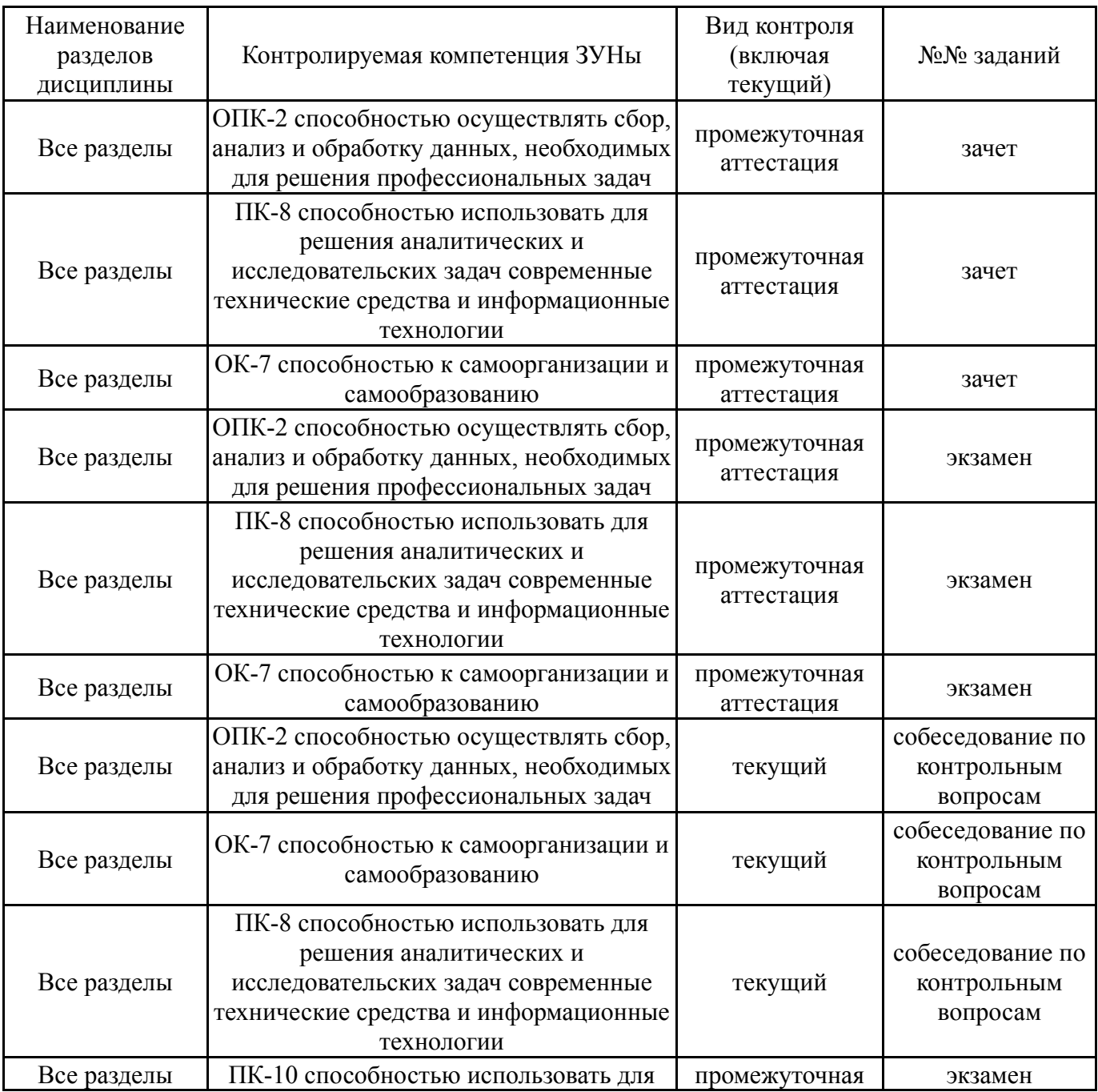

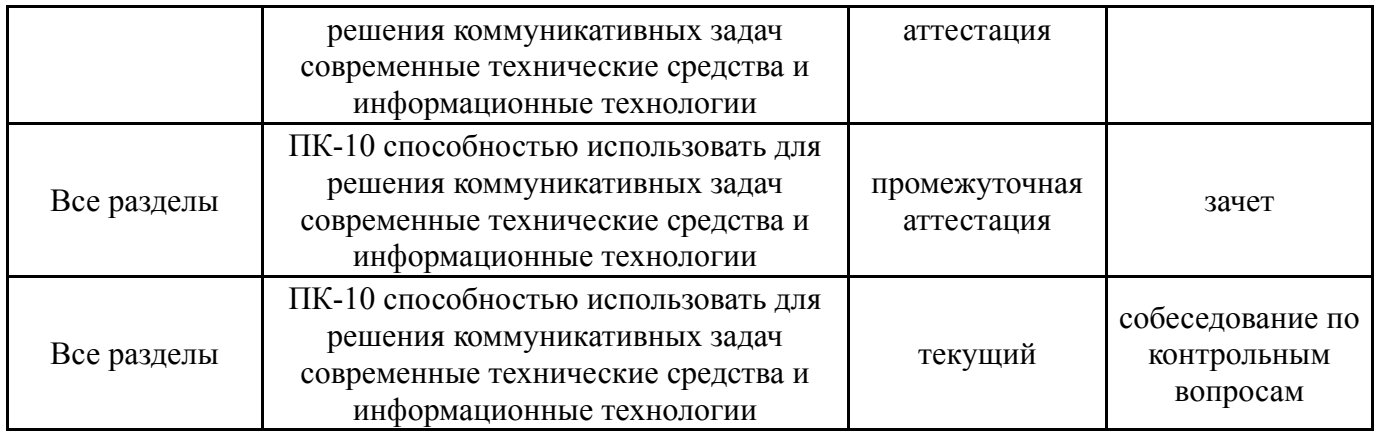

## **7.2. Виды контроля, процедуры проведения, критерии оценивания**

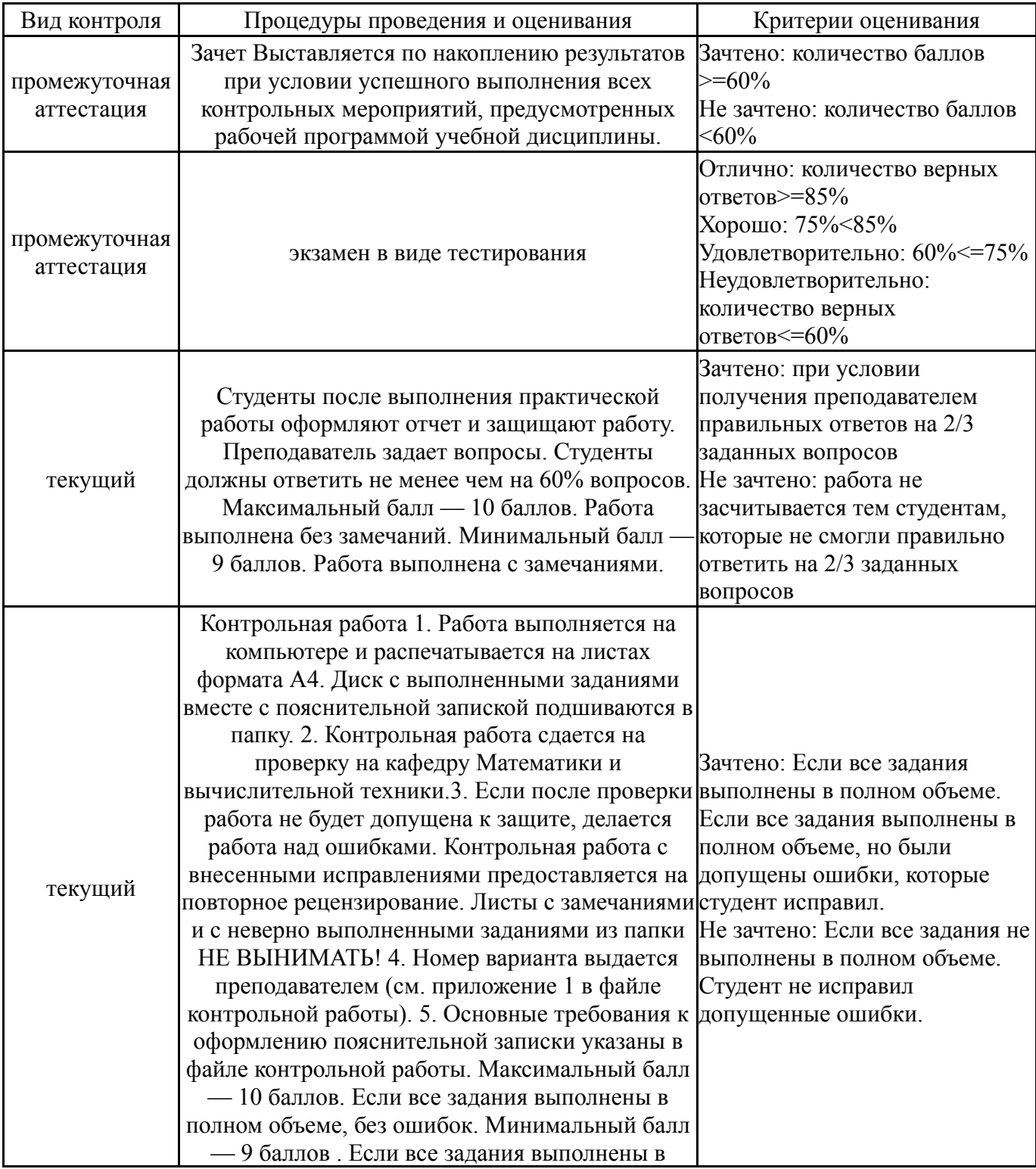

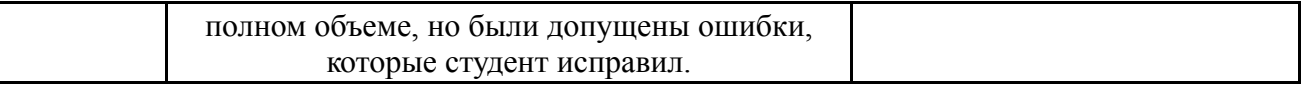

## **7.3. Типовые контрольные задания**

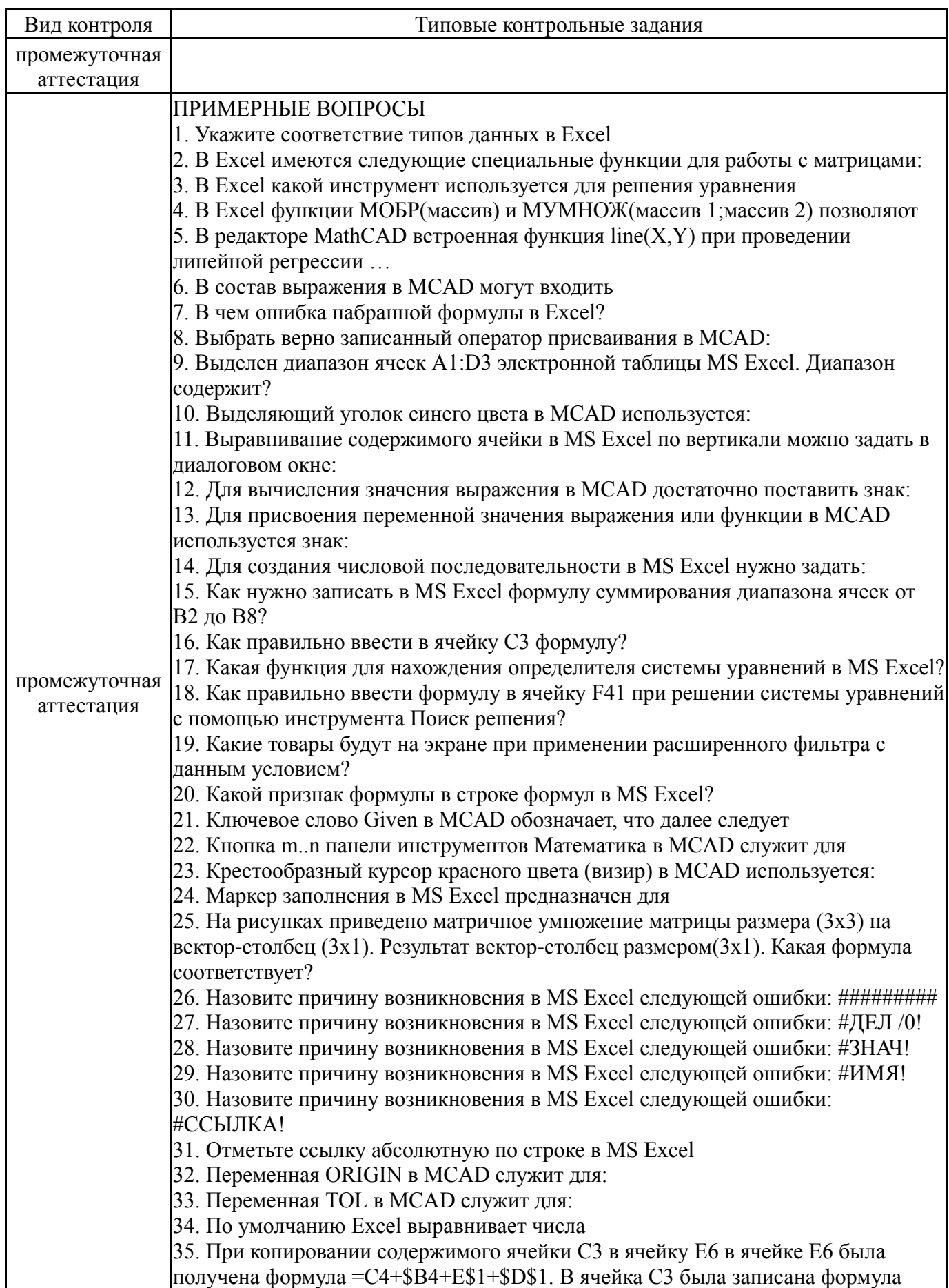

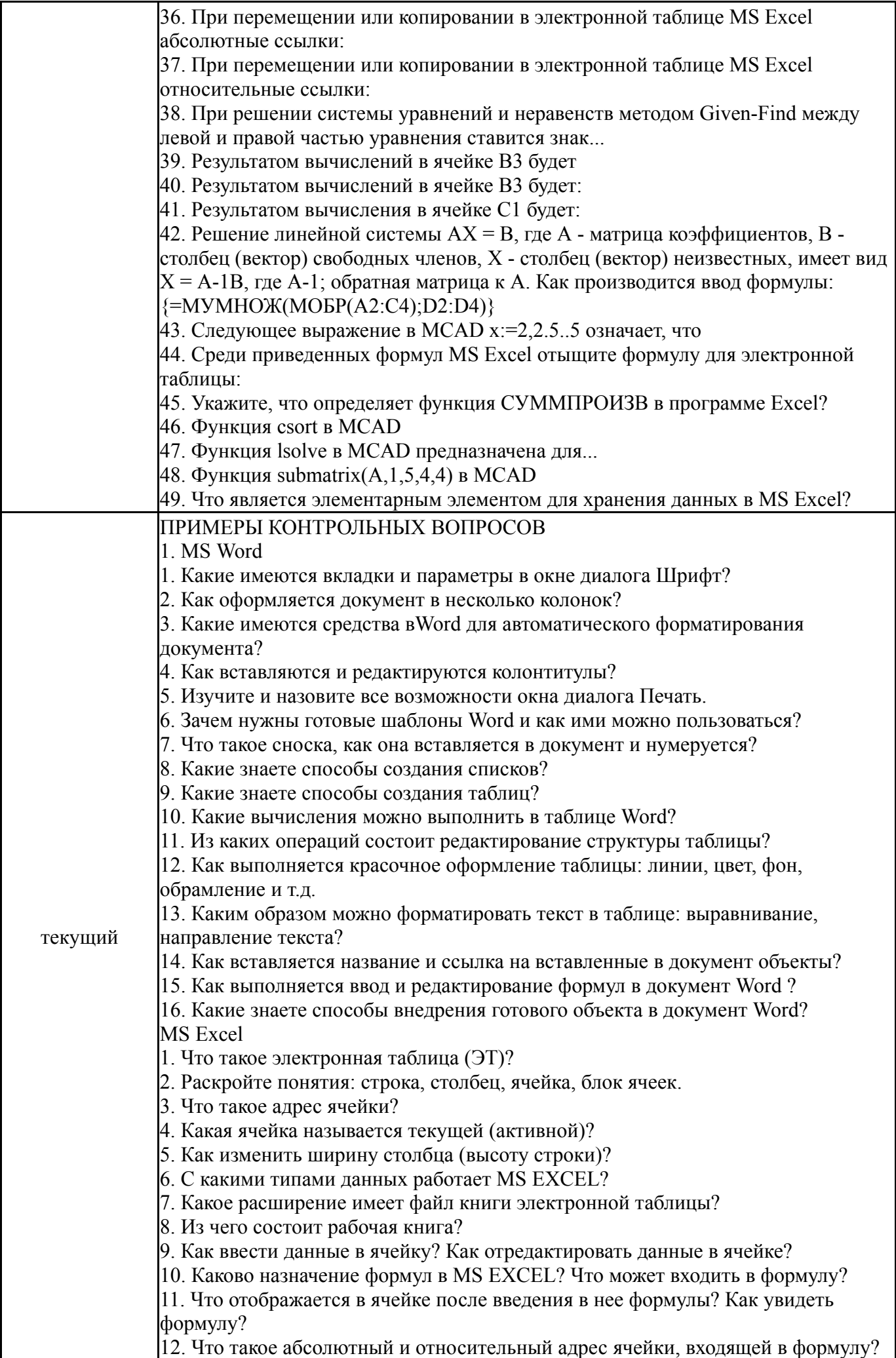

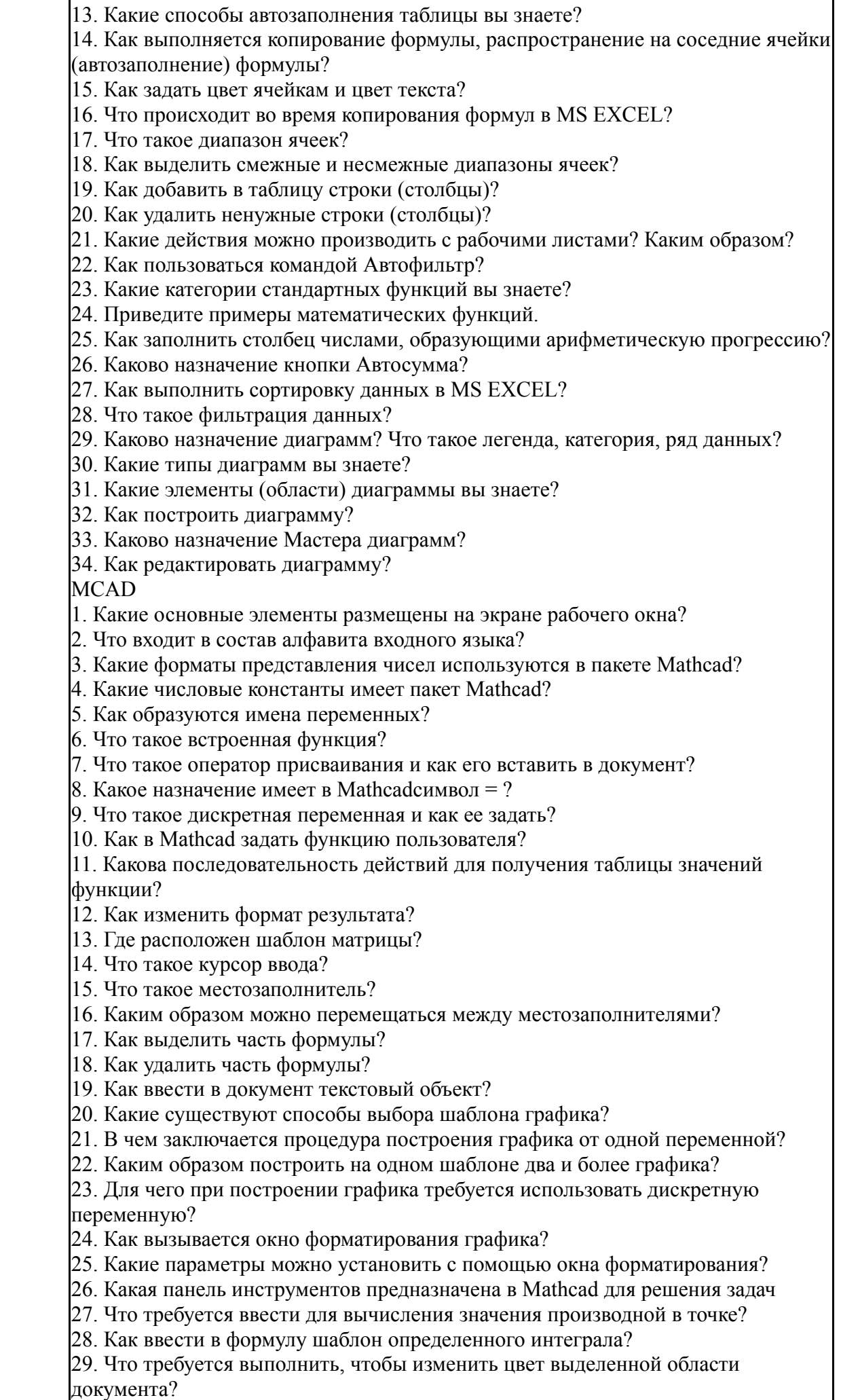

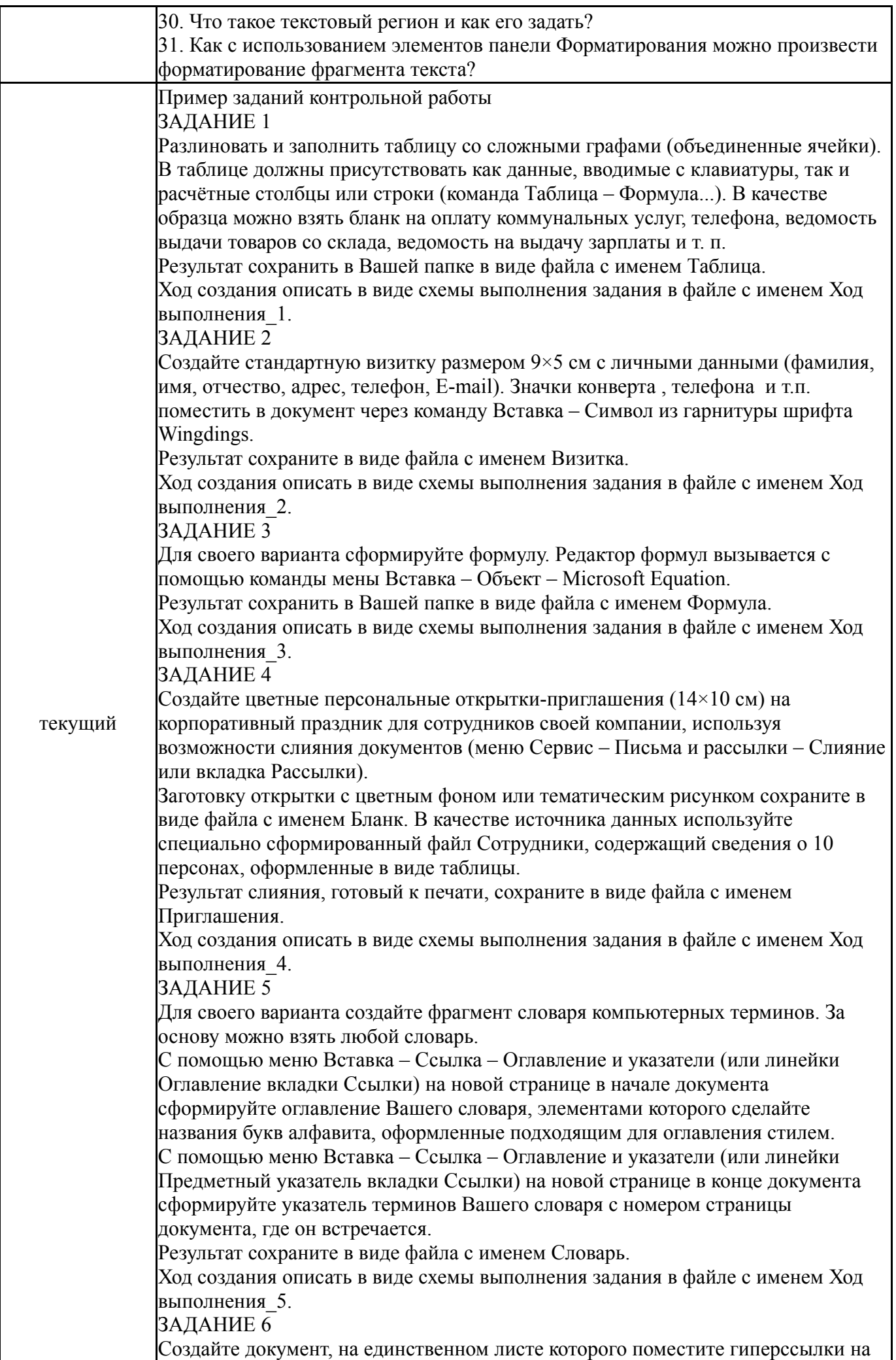

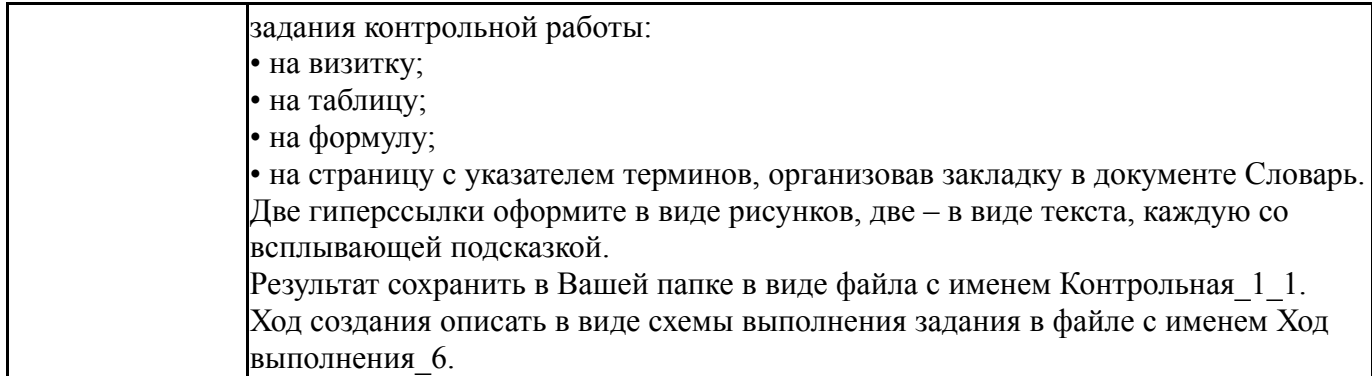

#### **8. Учебно-методическое и информационное обеспечение дисциплины**

#### **Печатная учебно-методическая документация**

*а) основная литература:*

1. Информатика [Текст] : учеб. для вузов по специальности 080801 "Приклад. информатика" и др. экон. специальностям / В. В.Трофимов и др.; под ред. В. В. Трофимова; Санкт-Петербург. гос. ун-т экономики и финансов. - М.: Юрайт : Высшее образование, 2010. - 911 с.: ил.

### *б) дополнительная литература:*

1. Информатика для экономистов [Текст] : учеб. для вузов по направлению 080100 (521600) "Экономика" и экон. специальностям / С. А. Балашова и др. ; под ред. В. М. Матюшка ; Рос. ун-т дружбы народов. - М. : Инфра-М, 2007. - 880 с. : ил. - (Учебники РУДН).

*в) отечественные и зарубежные журналы по дисциплине, имеющиеся в библиотеке:*

*г) методические указания для студентов по освоению дисциплины:*

1. MathCad в инженерно-экономических задачах. Часть 2 / Е. В. Соколова; Е.Н. Заскалина; Юж.-Урал. гос. ун-т, Златоуст. фил., Каф. Математика и вычисл.техника. – Челябинск: Изд.центр ЮУрГУ, 2012. – 134 с.

*из них: учебно-методическое обеспечение самостоятельной работы студента:*

2. MathCad в инженерно-экономических задачах. Часть 2 / Е. В. Соколова; Е.Н. Заскалина; Юж.-Урал. гос. ун-т, Златоуст. фил., Каф. Математика и вычисл.техника. – Челябинск: Изд.центр ЮУрГУ, 2012. – 134 с.

#### **Электронная учебно-методическая документация**

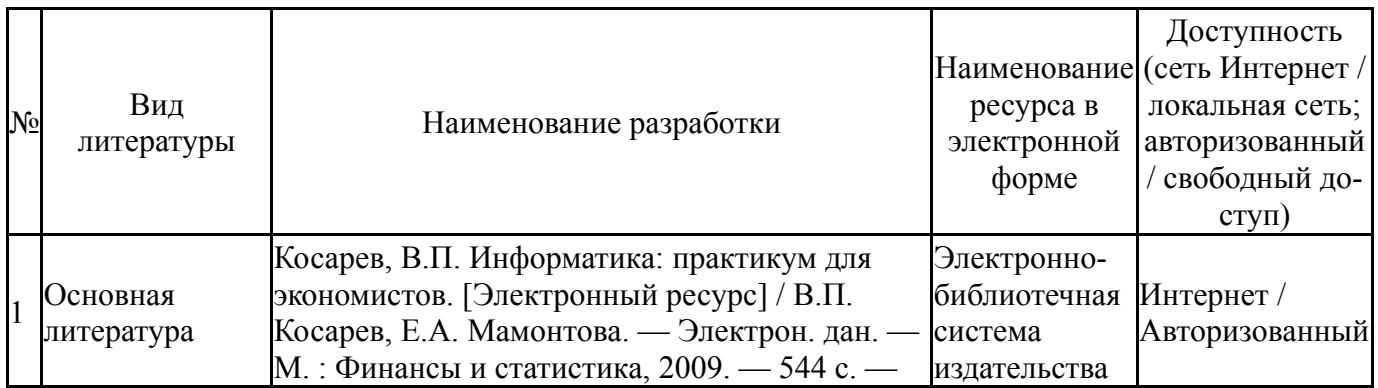

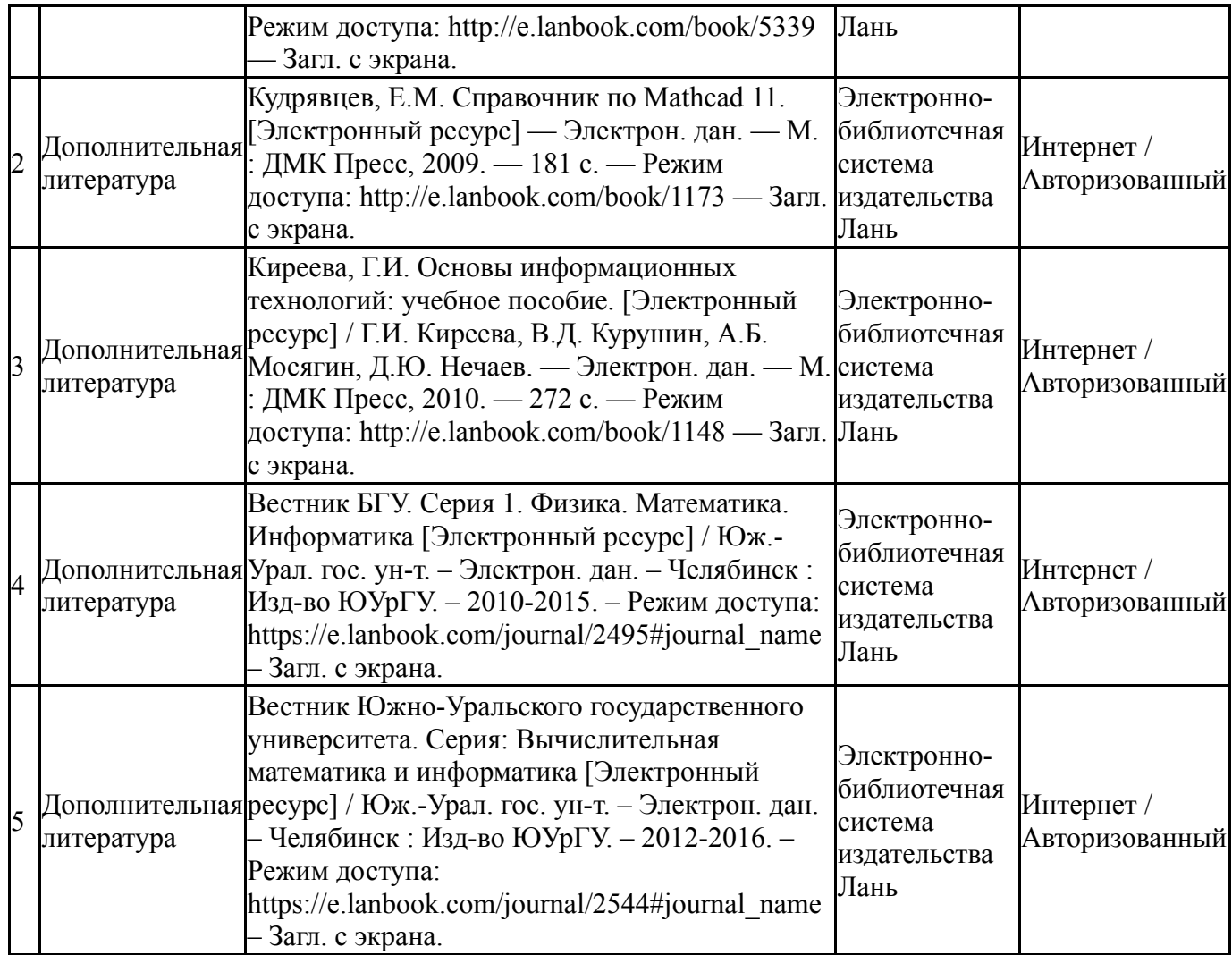

### **9. Информационные технологии, используемые при осуществлении образовательного процесса**

Перечень используемого программного обеспечения:

- 1. Microsoft-Office(бессрочно)
- 2. Microsoft-Windows(бессрочно)
- 3. PTC-MathCAD(бессрочно)

Перечень используемых информационных справочных систем:

Нет

## **10. Материально-техническое обеспечение дисциплины**

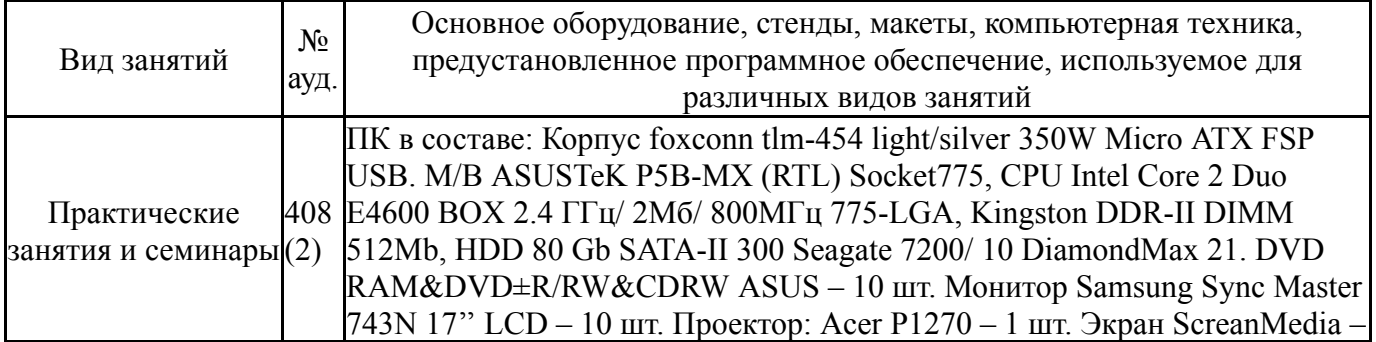

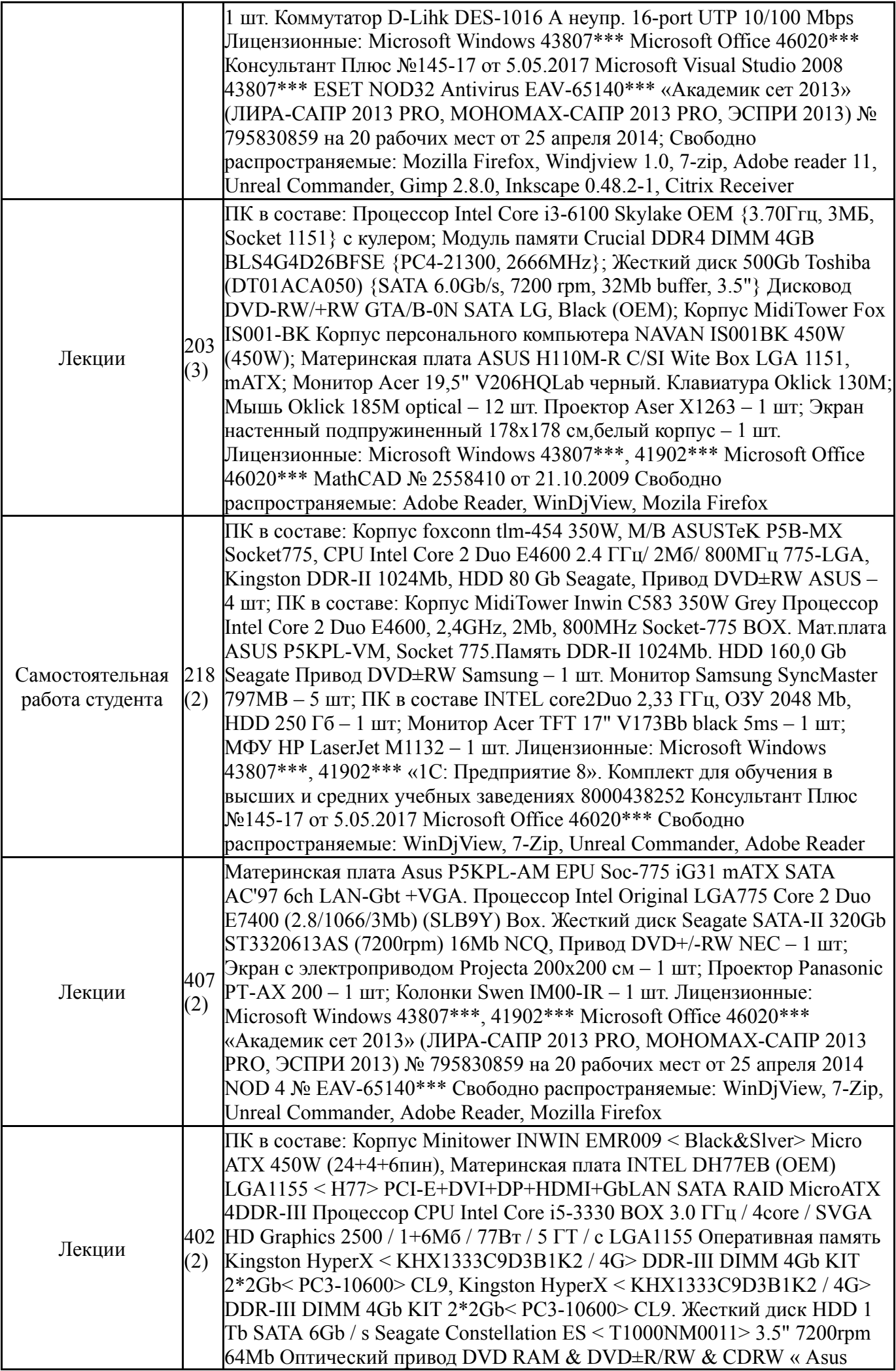

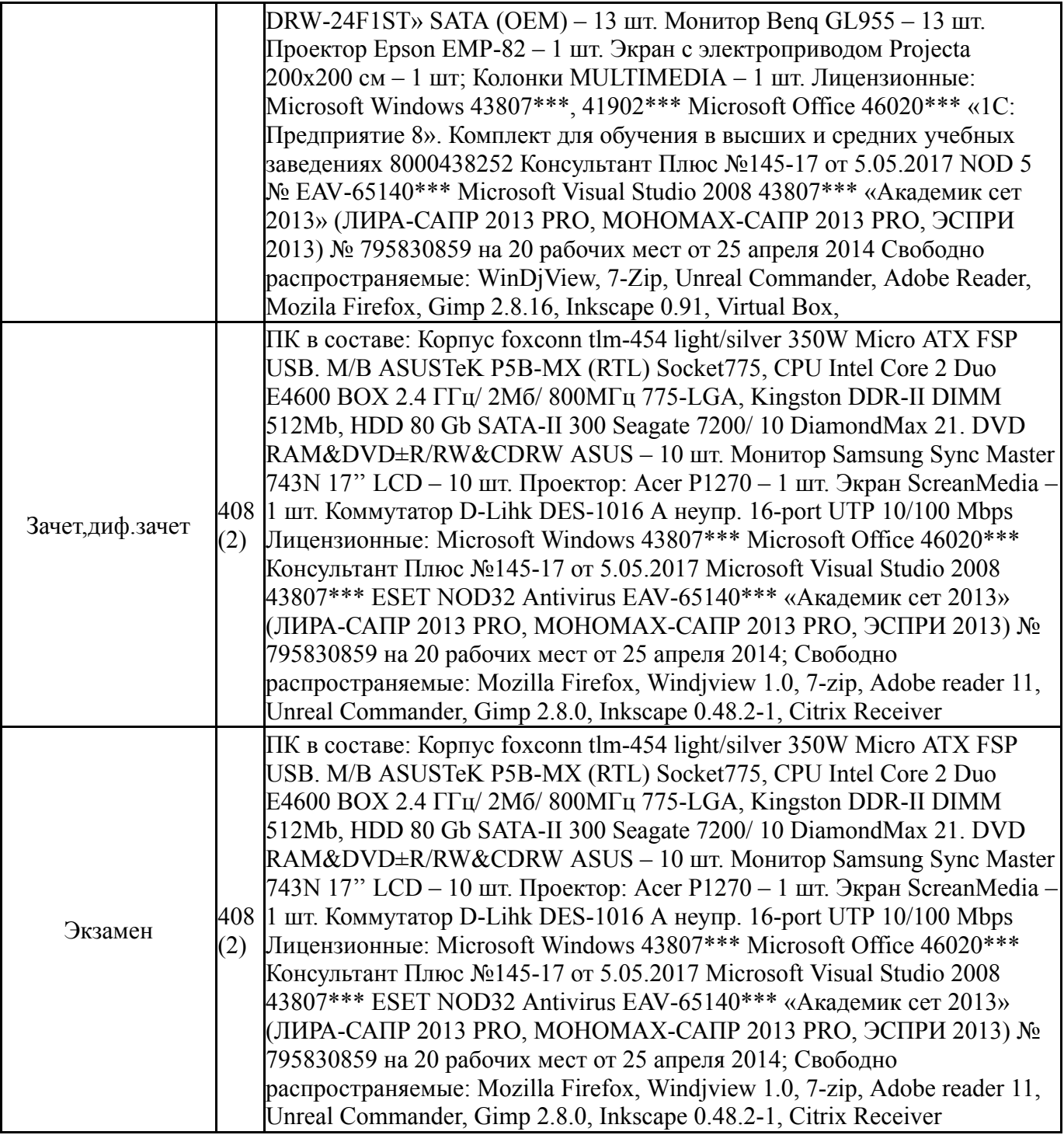